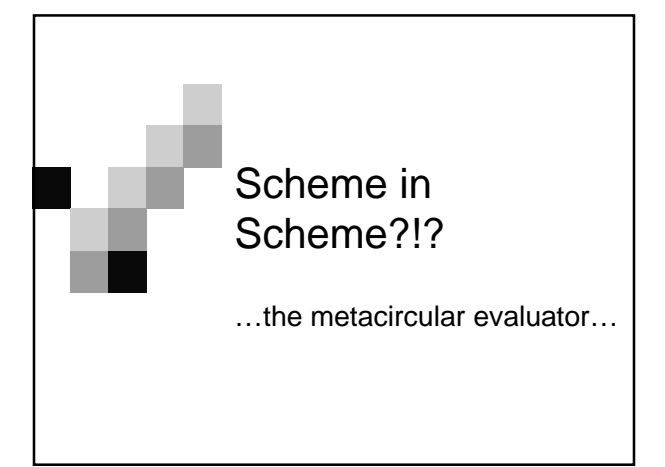

## What We've Learned…

- **Implement functional programming** The basic operations of a computer that can be used as a building block for further layers of complexity.
- **Create data abstractions** Used to simplify our understanding of CS and to invent solutions to problems that a computer can mirror.
- **Implement message passing** Used to implement OOP - furthering a grandiose type of ADT, Multiple Independant Intelligent Agents, which can create ''living'' types.

## What We've Learned…

- **Deal with tree data structures** Used to implement databases and hierarchtical structures efficiently. Most ''real-world'' data deal with this ADT.
- **Create infinite data structures** Delayed evaluation of data (evaluated as needed) as seen with Streams.

**Isn't it amazing what we've done so far???**

#### Next Idea: Evaluators

- So now it's on to evaluators
- So we've been using: **Underlying Scheme**
- **Time to create new models of** evaluation…WHY?

### New Models of Evaluation…

- One: to embody the common elements of large groups of problems.
- Two: To solve problems *differently*, to think outside of the box.
- So outside of the box we'll be going for the next 3 weeks…

## Different Evaluators

- The differences (and advantages) of lexical vs. dynamic scope. **(Scheme vs. Logo)**
- A faster compiler/interpreter **(Analyze)**
- A normal-order Scheme evaluator **(Lazy)**
- A version of Scheme that solves problems nondeterministically **(Amb)**
- A pattern-matcher/artificial intelligence Scheme evaluator **(Query)**

#### So What Now?

- Well since we know **SCHEME** really well  $RIGHT?$
- We're going to write Scheme in Scheme.
- This is called the **metacircular evaluator**

#### MCE in all it's glory…

- So the environment diagram showed us the **"below the line"** evaluation of scheme expressions
- This is going to come into play right now…so let's review **THE RULES**!

#### The Rules!

- **Self-Evaluating** Just return their value
- **Symbol** Return closest binding, if none error.
	- $\ldots$ more stuff to follow  $\odot$

#### More rules…

 **Special forms:** Define - bind var name to evaluation of rest in current frame

Lambda - Make a procedure, write down params, and body - Do not evaluate

Begin - Evaluate each expression, return value of last one

set! - find var name, eval expression and set var to the return value

if - eval predicate and then either the true-part or falsepart.

#### Some more rules…

 **Procedures** Primitive's - Apply by magic...

User-defined - Make a new frame, extend to proc's frame, bind arguments to formal parameters, evaluate the body of the procedure in the new frame.

**Syntactic Sugar** - Get rid of it (untranslate)!

# What to do…

- We have all the rules to do Scheme.
- Now let's translate it into a Scheme evaluator.
- There's only 2 things we do in Scheme: Evaluate expressions
	- □ Apply operator to arguments in a new environment

# Eval (from reader)

(define (scheme) (print '|> |) (print (eval (read) the-global-environment)) (scheme) )

(define (eval exp env) (cond ((self-evaluating? exp) exp) ;;Rule 1 ((symbol? exp) (lookup exp env)) ;;Rule 2 ((special-form? exp) (do-something-special exp env)) ;;Rule 3 (else (apply (eval (car exp) env) ;;Rule 4 (map (lambda (e) (eval e env)) (cdr exp))) ) ) )

## Apply (from reader)

(define (apply op args) ;;Rule 4... Verbatim (if (primitive? op) (do-magic op args) (eval (body op) (extend-environment (formals op) args (op-env op) ))))

#### So Far…

- That's what we had so far in class and the reader…but what about the book???
- Chapter 4 shows you a detailed way to do the mce
- Let's take a further look...

#### Running the MCE…

So here's what you run for the MCE: (define (mce) (set! the-global-environment (setup-environment)) (driver-loop))

What's it doing?

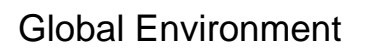

54

- So it sets up the global environment.  $\Box$  At first the global environment is defined as: (define the-global-environment '()) □But in mce it gets set! to be (setupenvironment)
- Now what's happening there?

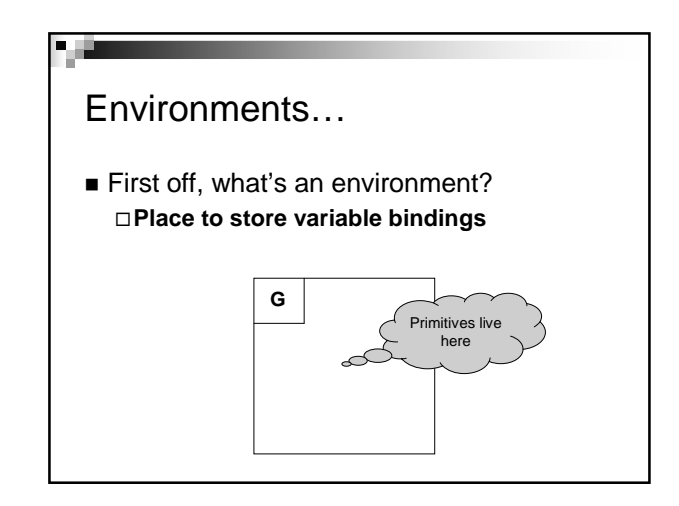

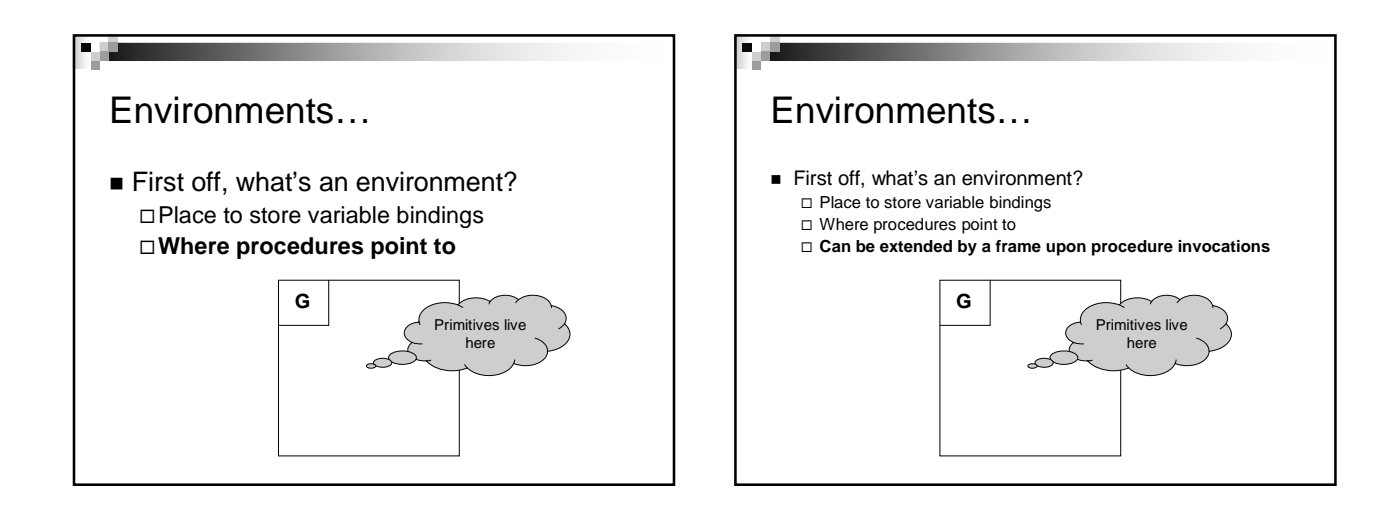

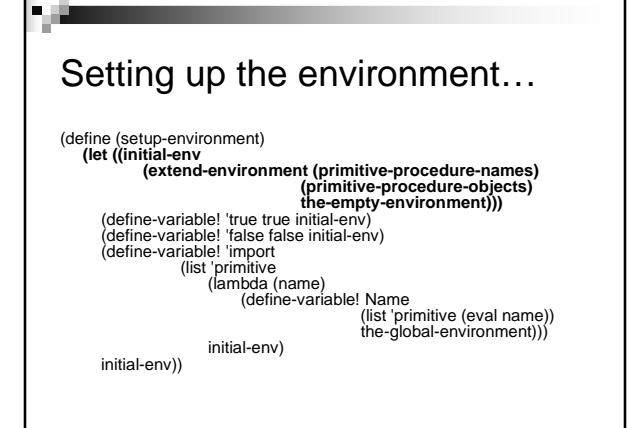

#### Creating a global environment in the MCE…

- What do we first start with? the-empty-environment: (define the-empty-environment '())
- So the global environment starts off as empty list with no variable bindings.

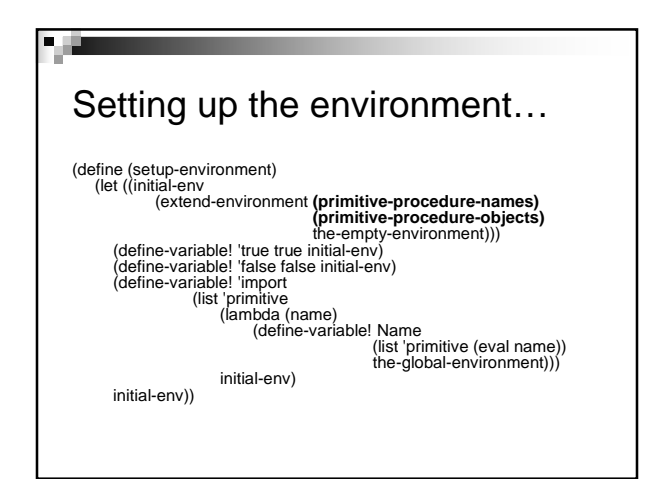

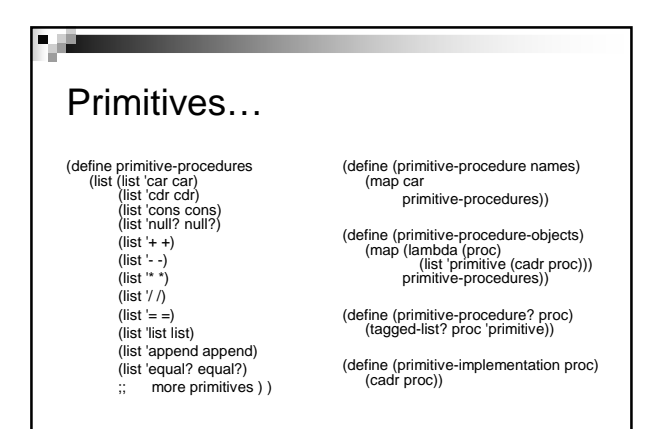

#### Extending an environment…

How do we extend an environment?

(define (extend-environment vars vals base-env)<br>
(if  $\in$  (length vars) (length vals))<br>
(cons (make-frame vars vals) base-env)<br>
(if  $\lt$  (length vars) (length vals))<br>
(error "Too new arguments supplied" vars vals))<br>
(error

Make a frame???  $\Box$  Let's do it…

9 H

 $\blacksquare$ 

■ Frames hold the variables and values.<br>
□ Both are lists.

Making Frames…

(define (make-frame variables values) (cons variables values)) **Ex. ((x y z) 1 2 3)**

(define (frame-variables frame) (car frame)) **Ex. (frame-variables ((x y z) 1 2 3)) (x y z)**

(define (frame-values frame) (cdr frame))<br>**Ex. (frame-values ((x y z) 1 2 3)) → (1 2 3)** 

(define (add-binding-to-frame! var val frame) (set-car! frame (cons var (car frame))) (set-cdr! frame (cons val (cdr frame))))

#### Setting up the environment…

So the global environment should look something like this…

( **(**(car cdr cons null? + …) (primitive #[closure car]) (primitive #[closure cdr]) …**)** )

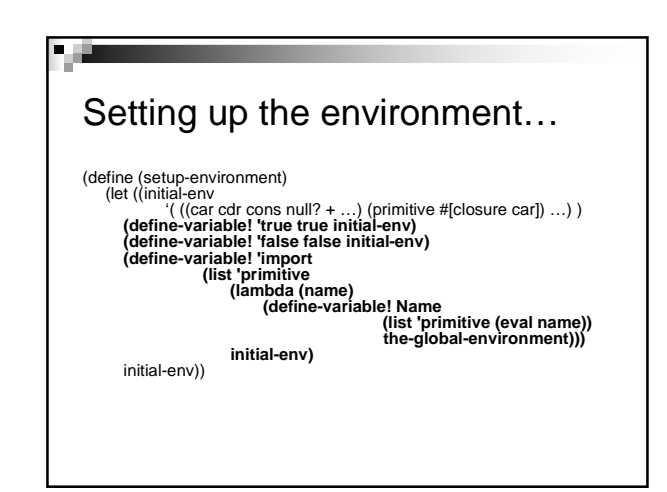

#### Defining variables…

#### **Searches in the current frame for the variable, if not it just adds it to the frame, otherwise it changes the value of the variable.**

(define (define-variable! var val env)<br>
(let ((frame (first-frame env)))<br>
(define (scan vars vals)<br>
(cond ((null? vars)<br>
(add-binding-to-frame! var val frame))<br>
(eq? var (car vars)<br>
(secan (rata val))<br>
(scan (frame-valable

# Global is set…

- So the global environment is set...
- We went through a lot of the environment and frame code of the mce…what happens when we run it? (define (mce)

(set! the-global-environment (setup-environment)) (driver-loop))

■ It calls the driver-loop...

#### Read/Eval/Print Loop

- Driver loop is also called the read/eval/print loop
- Reads in from the user...that's why mceval takes a quoted expression to evaluate ie. (mc-eval '(+ 1 2))

#### **Clarification**

- Remember when I said: "All Scheme Expressions are just LISTS"
- $\blacksquare$  Here is where that comes into play > (define x 14) this just says that this is a list with the car being a define
- So you could think about this as a tagged object, so tagged-data come into the picture…

## Tagged List..

■ So here's the general procedure for tagged-list. (define (tagged-list? exp tag) (if (pair? exp) (eq? (car exp) tag) false))

#### Driver Loop…

(define (driver-loop) (prompt-for-input input-prompt) (let ((input (read))) (let ((output (mc-eval input the-globalenvironment))) (announce-output output-prompt) (user-print output)) (driver-loop))

#### So Eval in MCEVAL.scm

- So in the beginning of discussion, we had a simpler version on eval…
- Let's take a look at the bigger version...

# Eval

```
(define (mc-eval exp env)
(cond ((self-evaluating? exp) exp) 
                ((variable? exp) (lookup-variable-value exp env))
((quoted? exp) (text-of-quotation exp))
              ((assignment? exp) (eval-assignment exp env))
              ((definition? exp) (eval-definition exp env)) 
               ((if? exp) (eval-if exp env))
                ((lambda? exp)
(make-procedure (lambda-parameters exp)
(lambda-body exp)
env))
                ((begin? exp) 
(eval-sequence (begin-actions exp) env))
((cond? exp) (mc-eval (cond->if exp) env))
                ((application? exp)
(mc-apply (mc-eval (operator exp) env)
(list-of-values (operands exp) env)))
(else (error "Unknown expression type -- EVAL" exp))))
```
#### Interesting…

Did you see what all the cond clauses have in common? (cond (…

((assignment? exp) (eval-assignment exp env)) ((definition? exp) (eval-definition exp env)) ((if? exp) (eval-if exp env)) ((lambda? exp) (make-procedure (lambda-parameters exp) (lambda-body exp) env))

((begin? exp) (eval-sequence (begin-actions exp) env)) ((cond? exp) (mc-eval (cond->if exp) env)) ...)

# Special Forms…

- **They're all special forms!**
- Now you can create a special form!
- Like we said before, special forms don't follow the regular rules of evaluation, so they have their own clauses…

# Apply

(define (mc-apply procedure arguments) (cond ((primitive-procedure? procedure) (apply-primitive-procedure procedure arguments)) ((compound-procedure? procedure) (eval-sequence (procedure-body procedure) (extend-environment (procedure-parameters procedure) arguments (procedure-environment procedure)))) (else (error "Unknown procedure type -- APPLY" procedure))))

# Cond Explicitly…

- Cy D. Fect doesn't like the way that cond clauses are evaluated in the MCE. He thinks its a waste of time to convert the cond statement into nested if statements before evaluating them. Cy would prefer that the evaluator directly handle the structure of the a cond statement.
- Your task is to define a function **eval-cond** that evaluates a cond expression within a given environment without making any new MCE if expressions. **;;inside eval's big cond statement ... ((cond? exp) (eval-cond exp env)) ...**

**(define (eval-cond exp env) ;;Your code goes here (helper functions may help...)**

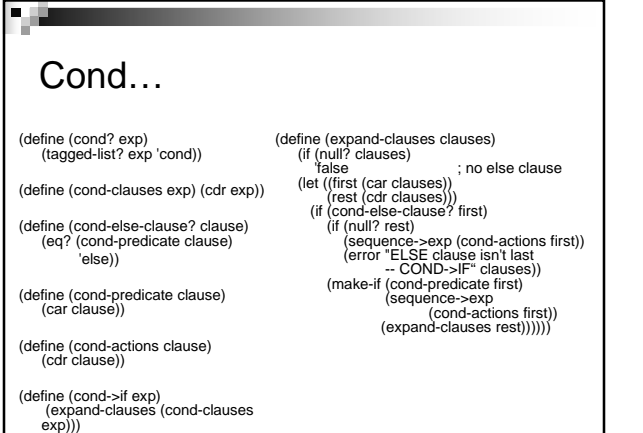

Solution…  $\begin{tabular}{ll} \hline \textbf{(define (EVAL-COND exp EW)}\\ \hline (define (expand-clauses) \hspace{1cm} (if null? clauses) \\ \hline (figure (first (car clauses))\\ \hline (let (first (car clauses)))\\ \hline (let (first (car clauses) 1))\\ \hline (if (const-else-clause 2) first)\\ \hline (EVAL (sequence -exp (cond-actions first)) EW)\\ \hline (EVAL (sequence -exp (cond-actions first) NN))\\ \hline (EVAL (sequence -exp (cond-classes first))))\\ \hline (expand-clauses (cond-clauses test))))\\ \hline \end{tabular}$ 

8 L.

# Lexical vs. Dynamic Scope

s. p

 $\blacksquare$  One note on lexical vs dynamic scoping. Scoping refers to where we "point" our procedure calls. In lexical scoping, we point the frame to where the procedure we call points to, you should recognize this from Scheme. In dynamic scoping, you point your frame back to the last frame you were in. See the official lecture notes for implications.